## 定期報告に関する QA

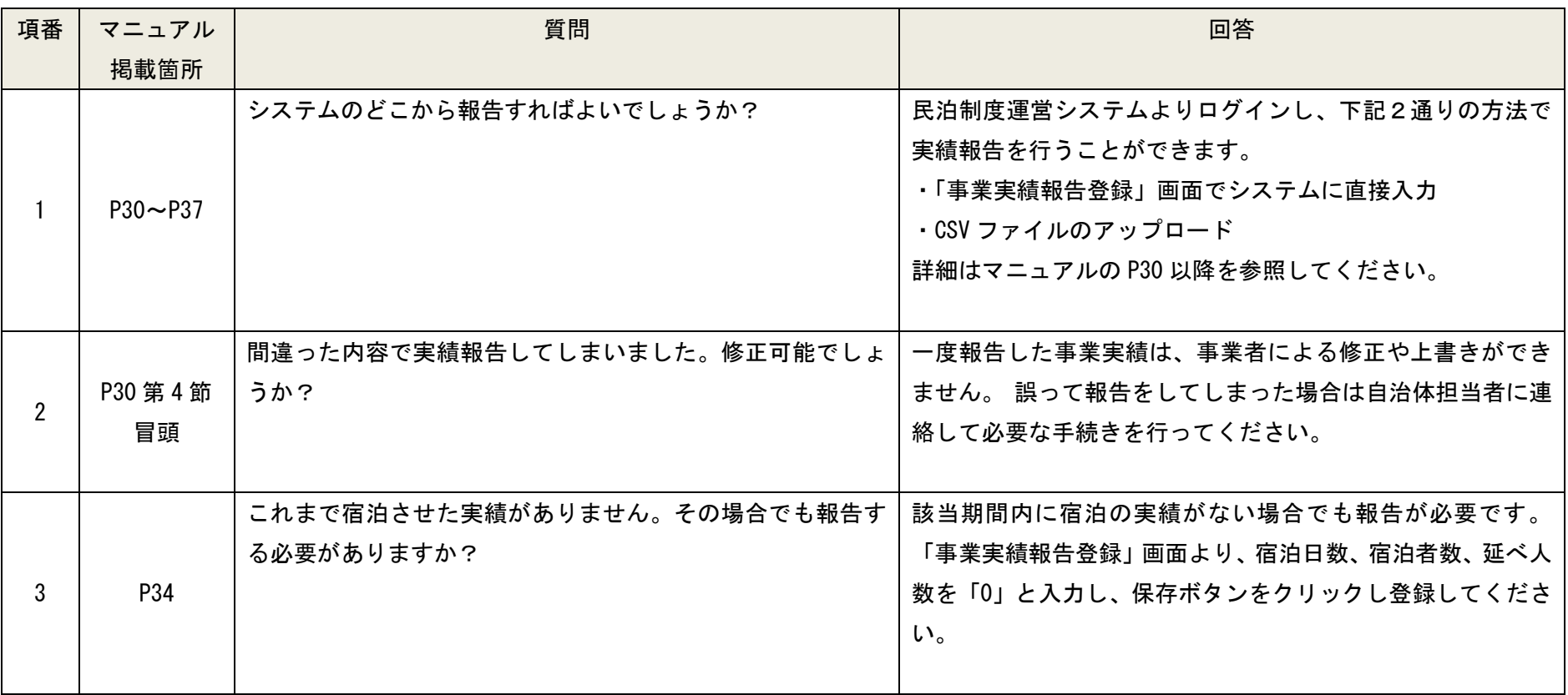